# GNU MP

The GNU Multiple Precision Arithmetic Library Edition 1.3.2 May 1993

by Torbjörn Granlund

Copyright  $\odot$  1991, 1993 Free Software Foundation, Inc.

Published by the Free Software Foundation 675 Massachusetts Avenue, Cambridge, MA 02139 USA

Permission is granted to make and distribute verbatim copies of this manual provided the copyright notice and this permission notice are preserved on all copies.

Permission is granted to copy and distribute modified versions of this manual under the conditions for verbatim copying, provided that the entire resulting derived work is distributed under the terms of a permission notice identical to this one.

Permission is granted to copy and distribute translations of this manual into another language, under the above conditions for modified versions, except that this permission notice may be stated in a translation approved by the Foundation.

### <span id="page-2-0"></span>GNU MP Copying Conditions

This library is free; this means that everyone is free to use it and free to redistribute it on a free basis. The library is not in the public domain; it is copyrighted and there are restrictions on its distribution, but these restrictions are designed to permit everything that a good cooperating citizen would want to do. What is not allowed is to try to prevent others from further sharing any version of this library that they might get from you.

Specifically, we want to make sure that you have the right to give away copies of the library, that you receive source code or else can get it if you want it, that you can change this library or use pieces of it in new free programs, and that you know you can do these things.

To make sure that everyone has such rights, we have to forbid you to deprive anyone else of these rights. For example, if you distribute copies of the GMP library, you must give the recipients all the rights that you have. You must make sure that they, too, receive or can get the source code. And you must tell them their rights.

Also, for our own protection, we must make certain that everyone finds out that there is no warranty for the GMP library. If it is modified by someone else and passed on, we want their recipients to know that what they have is not what we distributed, so that any problems introduced by others will not reflect on our reputation.

The precise conditions of the license for the GMP library are found in the General Public License that accompany the source code.

### <span id="page-4-1"></span>1 Introduction to MP

GNU MP is a portable library for arbitrary precision integer and rational number arithmetic.<sup>1</sup> It aims to provide the fastest possible arithmetic for all applications that need more than two words of integer precision.

Most often, applications tend to use just a few words of precision; but some applications may need thousands of words. GNU MP is designed to give good performance for both kinds of applications, by choosing algorithms based on the sizes of the operands.

There are five groups of functions in the MP library:

- 1. Functions for signed integer arithmetic, with names beginning with mpz\_.
- 2. Functions for rational number arithmetic, with names beginning with mpq\_.
- 3. Functions compatible with Berkeley MP, such as itom, madd, and mult.
- 4. Fast low-level functions that operate on natural numbers. These are used by the functions in the preceding groups, and you can also call them directly from very time-critical user programs. These functions' names begin with mpn\_.
- 5. Miscellaneous functions.

As a general rule, all MP functions expect output arguments before input arguments. This notation is based on an analogy with the assignment operator. (The BSD MP compatibility functions disobey this rule, having the output argument(s) last.) Multi-precision numbers, whether output or input, are always passed as addresses to the declared type.

### <span id="page-4-0"></span>1.1 Nomenclature and Data Types

In this manual, integer means a multiple precision integer, as used in the MP package. The C data type for such integers is MP\_INT. For example:

```
MP_INT sum;
```
struct foo { MP\_INT x, y; };

MP\_INT vec[20];

Rational number means a multiple precision fraction. The C data type for these fractions is MP\_RAT. For example:

MP\_RAT quotient;

A limb means the part of a multi-precision number that fits in a single word. (We chose this word because a limb of the human body is analogous to a digit, only larger, and containing several digits.) Normally a limb contains 32 bits.

#### 1.2 Thanks

I would like to thank Gunnar Sjoedin and Hans Riesel for their help with mathematical problems, Richard Stallman for his help with design issues and for revising this manual, Brian Beuning and Doug Lea for their testing of various versions of the library, and Joachim Hollman for his many valuable suggestions.

 $1$  The limit of the precision is set by the available memory in your computer.

Special thanks to Brian Beuning, he has shaked out many bugs from early versions of the code!

John Amanatides of York University in Canada contributed the function mpz\_probab\_ prime\_p.

### <span id="page-6-0"></span>2 Initialization

Before you can use a variable or object of type MP\_INT or MP\_RAT, you must initialize it. This fills in the components that point to dynamically allocated space for the limbs of the number.

When you are finished using the object, you should clear out the object. This frees the dynamic space that it points to, so the space can be used again.

Once you have initialized the object, you need not be concerned about allocating additional space. The functions in the MP package automatically allocate additional space when the object does not already have enough space. They do not, however, reduce the space in use when a smaller number is stored in the object. Most of the time, this policy is best, since it avoids frequent re-allocation. If you want to reduce the space in an object to the minimum needed, you can do \_mpz\_realloc (&object, mpz\_size (&object)).

The functions to initialize numbers are mpz\_init (for MP\_INT) and mpq\_init (for MP\_ RAT).

mpz\_init allocates space for the limbs, and stores a pointer to that space in the MP\_INT object. It also stores the value 0 in the object.

In the same manner, mpq\_init allocates space for the numerator and denominator limbs, and stores pointers to these spaces in the MP\_RAT object.

To clear out a number object, use mpz\_clear and mpq\_clear, respectively.

Here is an example of use:

```
{
  MP_INT temp;
  mpz_init (&temp);
  ... store and read values in temp zero or more times ...
```
mpz\_clear (&temp): }

You might be tempted to copy an integer from one object to another like this:

MP\_INT x, y;

#### $x = y;$

Although valid C, this is an error. Rather than copying the integer value from  $y$  to  $x$  it will make the two variables share storage. Subsequent assignments to one variable would change the other mysteriously. And if you were to clear out both variables subsequently, you would confuse malloc and cause your program to crash.

To copy the value properly, you must use the function mpz\_set. (see [Section 3.1.1](#page-9-0) [\[Assigning Integers\], page 8\)](#page-9-0)

### <span id="page-8-1"></span>3 Integer Functions

This chapter describes the MP functions for performing integer arithmetic.

The integer functions use arguments and values of type pointer-to-MP\_INT (see [Section 1.1](#page-4-0) [\[Nomenclature\], page 3\)](#page-4-0). The type MP\_INT is a structure, but applications should not refer directly to its components. Include the header  $gmp.h$  to get the definition of MP\_INT.

### <span id="page-8-0"></span>3.1 Initializing Integer Objects

Most of the functions for integer arithmetic assume that the output is stored in an object already initialized. For example, mpz\_add stores the result of addition (see [Section 3.3](#page-11-0) [\[Integer Arithmetic\], page 10](#page-11-0)). Thus, you must initialize the object before storing the first value in it. You can do this separately by calling the function mpz\_init.

#### void mpz\_init  $(MP_N - INT * integer)$  [Function]

Initialize integer with limb space and set the initial numeric value to 0. Each variable should normally only be initialized once, or at least cleared out (using mpz\_clear) between each initialization.

Here is an example of using mpz\_init:

```
{
 MP_INT integ;
 mpz_init (&integ);
  ...
  mpz_add (&integ, ...);
  ...
  mpz_sub (&integ, ...);
  /* Unless you are now exiting the program, do ... */
 mpz_clear (&integ);
}
```
As you can see, you can store new values any number of times, once an object is initialized.

```
void mpz_clear (MP_INT *integer) [Function]
    Free the limb space occupied by integer. Make sure to call this function for all MP_INT
    variables when you are done with them.
```
void \* \_mpz\_realloc  $(MP_+INT *integer, mp_size new_alloc)$  [Function] Change the limb space allocation to new alloc limbs. This function is not normally called from user code, but it can be used to give memory back to the heap, or to increase the space of a variable to avoid repeated automatic re-allocation.

```
void mpz_array_init (MP_ INT integer_array[], size_t [Function]
       array_size, mp size fixed_num_limbs)
```
Allocate **fixed** limb space for all array size integers in integer array. The fixed allocation for each integer in the array is fixed num limbs. This function is useful for decreasing the working set for some algorithms that use large integer arrays. If the <span id="page-9-1"></span>fixed space will be insufficient for storing the result of a subsequent calculation, the result is unpredictable.

There is no way to de-allocate the storage allocated by this function. Don't call mpz\_clear!

#### <span id="page-9-0"></span>3.1.1 Integer Assignment Functions

These functions assign new values to already initialized integers (see [Section 3.1 \[Initializing](#page-8-0) [Integers\], page 7](#page-8-0)).

- void mpz\_set  $(MP_-INT * dest\_integer, MP_-INT * src\_integer)$  [Function] Assign dest integer from src integer.
- void mpz\_set\_ui  $(MP_{N}T * integer, unsigned long int$  [Function] initial\_value) Set the value of *integer* from *initial\_value*.
- void mpz\_set\_si  $(MP_N NT^*$ integer, signed long int [Function] initial\_value)

Set the value of integer from initial value.

int mpz\_set\_str  $(MP_{{\text{I}}}\text{NT}^*$ integer, char \*initial\_value, int [Function] base)

Set the value of integer from initial value, a  $\sqrt{0}$ -terminated C string in base base. White space is allowed in the string, and is simply ignored. The base may vary from 2 to 36. If base is 0, the actual base is determined from the leading characters: if the first two characters are '0x' or '0X', hexadecimal is assumed, otherwise if the first character is '0', octal is assumed, otherwise decimal is assumed.

This function returns 0 if the entire string up to the  $\sqrt{0}$  is a valid number in base base. Otherwise it returns −1.

#### 3.1.2 Combined Initialization and Assignment Functions

For your convenience, MP provides a parallel series of initialize-and-set arithmetic functions which initialize the output and then store the value there. These functions' names have the form mpz\_init\_set....

Here is an example of using one:

```
{
 MP_INT integ;
 mpz_init_set_str (&integ, "3141592653589793238462643383279502884", 10);
  ...
 mpz_sub (&integ, ...);
 mpz_clear (&integ);
}
```
Once the integer has been initialized by any of the mpz\_init\_set... functions, it can be used as the source or destination operand for the ordinary integer functions. Don't use an initialize-and-set function on a variable already initialized!

<span id="page-10-0"></span>void mpz\_init\_set  $(MP_N - INT^*$ dest\_integer,  $MP_N - INT$  [Function]  $*$ src\_integer)

Initialize dest integer with limb space and set the initial numeric value from src integer.

void mpz\_init\_set\_ui  $(MP_{\text{-}INT}$  \*dest\_integer, unsigned long int [Function] src\_ulong)

Initialize dest integer with limb space and set the initial numeric value from src<sub>-ulong.</sub>

void mpz\_init\_set\_si  $(MP_N - NT^*dest_$ integer, signed long int [Function] src\_slong)

Initialize dest integer with limb space and set the initial numeric value from src\_slong.

int mpz\_init\_set\_str  $(MP_N - N T^*dest_$ integer, char [Function]  $*$ src\_cstring, int base)

Initialize dest integer with limb space and set the initial numeric value from  $src\_cstring$ , a '\0'-terminated C string in base base. The base may vary from 2 to 36. There may be white space in the string.

If the string is a correct base base number, the function returns 0; if an error occurs it returns −1. dest integer is initialized even if an error occurs. (I.e., you have to call mpz clear for it.)

#### 3.2 Conversion Functions

- unsigned long int mpz\_get\_ui  $(MP_1/NT * src_1)$  [Function] Return the least significant limb from src integer. This function together with mpz\_div\_2exp(..., src\_integer, CHAR\_BIT\*sizeof(unsigned long int)) can be used to extract the limbs of an integer efficiently.
- signed long int mpz\_get\_si  $(MP_N INT \times src_integer)$  [Function] If src integer fits into a signed long int return the value of src integer. Otherwise return the least significant bits of src integer, with the same sign as src integer.
- char \* mpz\_get\_str (char \*string, int base,  $MP$ <sub>-</sub> $INT$  \*integer) [Function] Convert integer to a  $\sqrt{0}$ -terminated C string in string, using base base. The base may vary from 2 to 36. If string is NULL, space for the string is allocated using the default allocation function.

If string is not NULL, it should point to a block of storage enough large for the result. To find out the right amount of space to provide for string, use mpz\_sizeinbase (integer, base)  $+ 2$ . The " $+ 2$ " is for a possible minus sign, and for the terminating null character. (see [Chapter 7 \[Miscellaneous Functions\], page 21\)](#page-22-0).

This function returns a pointer to the result string.

#### <span id="page-11-0"></span>3.3 Integer Arithmetic Functions

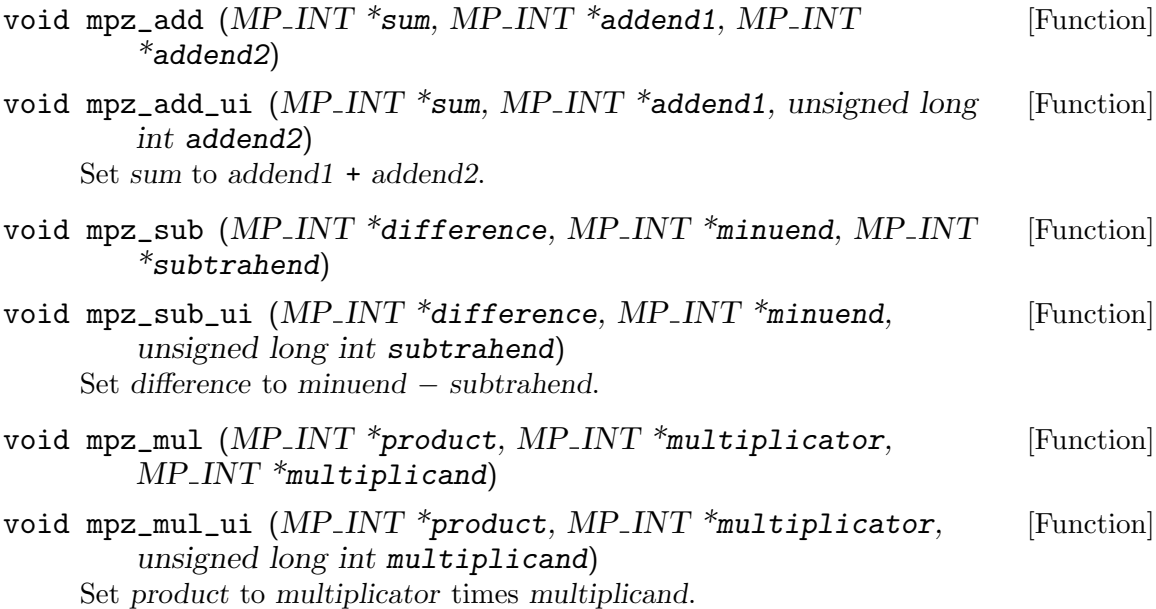

Division is undefined if the divisor is zero, and passing a zero divisor to the divide or modulo functions, as well passing a zero mod argument to the powm functions, will make these functions intentionally divide by zero. This gives the user the possibility to handle arithmetic exceptions in these functions in the same manner as other arithmetic exceptions.

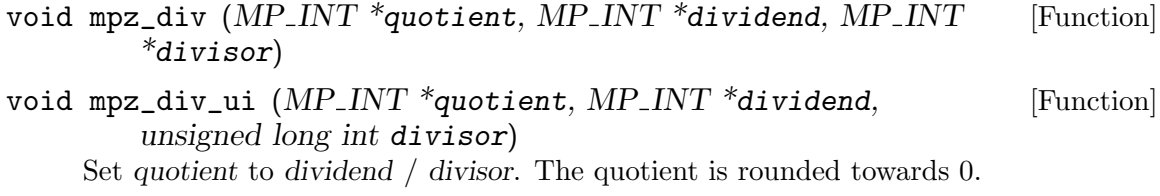

- void mpz\_mod  $(MP_{N}INT * remainder, MP_{N}INT *divden, MP_{N}INT$  [Function] \*divisor)
- void mpz\_mod\_ui  $(MP_1NT * remainder, MP_1NT * dividend,$  [Function] unsigned long int divisor)

Divide dividend and divisor and put the remainder in remainder. The remainder has the same sign as the dividend, and its absolute value is less than the absolute value of the divisor.

- void mpz\_divmod  $(MP_{N}NT *quotient, MP_{N}NT *remainder,$  [Function]  $MP$ <sub>-INT</sub> \*dividend,  $MP$ <sub>-INT</sub> \*divisor)
- void mpz\_divmod\_ui  $(MP_{N}INT *quotient, MP_{N}INT *remainder,$  [Function]  $MP$ <sub>-INT</sub> \*dividend, unsigned long int divisor)

Divide dividend and divisor and put the quotient in quotient and the remainder in remainder. The quotient is rounded towards 0. The remainder has the same sign as the dividend, and its absolute value is less than the absolute value of the divisor.

If quotient and remainder are the same variable, the results are not defined.

- <span id="page-12-0"></span>void mpz\_mdiv  $(MP_{N} - N_{N} + N_{N} - N_{N})$  and  $(MP_{N} - N_{N} - N_{N})$  [Function] \*divisor)
- void mpz\_mdiv\_ui  $(MP_{N}NT * quotient, MP_{N}NT * dividend,$  [Function] unsigned long int divisor)

Set quotient to dividend / divisor. The quotient is rounded towards −infinity.

- void mpz\_mmod  $(MP_{N}NT * remainder, MP_{N}NT *divdend, MP_{N}NT$  [Function]  $**divisor*$ )
- unsigned long int mpz\_mmod\_ui  $(MP_1' N T^*$ remainder,  $MP_1' N T$  [Function] \*divdend, unsigned long int divisor)

Divide dividend and divisor and put the remainder in remainder. The remainder is always positive, and its value is less than the value of the divisor.

For mpz\_mmod\_ui the remainder is returned, and if remainder is not NULL, also stored there.

- void mpz\_mdivmod  $(MP_INT * quotient, MP_INT * remainder,$  [Function]  $MP\_INT *dividend, MP\_INT *divisor$
- unsigned long int mpz\_mdivmod\_ui  $(MP_1/NT * quotient,$  [Function]  $MP$  INT \*remainder, MP INT \*dividend, unsigned long int divisor) Divide dividend and divisor and put the quotient in quotient and the remainder in remainder. The quotient is rounded towards −infinity. The remainder is always positive, and its value is less than the value of the divisor.

For mpz\_mdivmod\_ui the remainder is small enough to fit in an unsigned long int, and is therefore returned. If remainder is not NULL, the remainder is also stored there.

If quotient and remainder are the same variable, the results are not defined.

- void mpz\_sqrt  $(MP_{N}NT * root, MP_{N}NT * operator)$  [Function] Set root to the square root of operand. The result is rounded towards zero.
- void mpz\_sqrtrem  $(MP_{{\text{I}}}\overline{N}T * root, MP_{{\text{I}}}\overline{N}T * remainder, MP_{{\text{I}}}\overline{N}T$  [Function] \*operand)

Set root to the square root of operand, as with mpz\_sqrt. Set remainder to operand–  $root^2$ , (i.e. zero if operand is a perfect square).

If root and remainder are the same variable, the results are not defined.

- int mpz\_perfect\_square\_p (MP\_INT \*square) [Function] Return non-zero if square is perfect, i.e. if the square root of square is integral. Return zero otherwise.
- int mpz\_probab\_prime\_p  $(MP_N/T \star n, int$  reps) [Function] An implementation of the probabilistic primality test found in Knuth's Seminumerical Algorithms book. If the function  $mpz$ -probab-prime-p(n, reps) returns 0 then n is not prime. If it returns 1, then n is 'probably' prime. The probability of a false positive is  $(1/4)$ <sup>\*\*</sup>reps, where reps is the number of internal passes of the probabilistic algorithm. Knuth indicates that 25 passes are reasonable.

<span id="page-13-0"></span>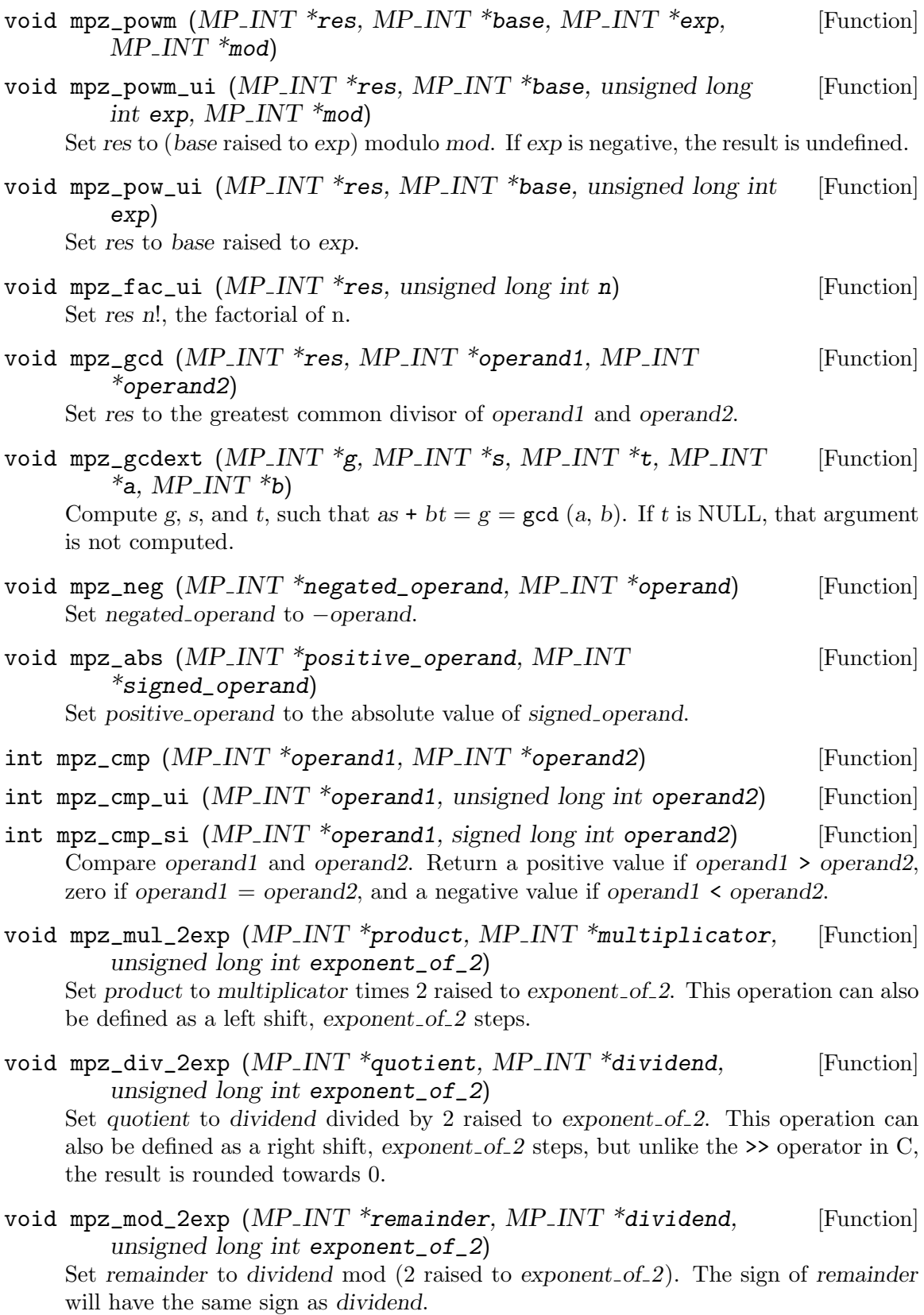

<span id="page-14-0"></span>This operation can also be defined as a masking of the exponent of 2 least significant bits.

### 3.4 Logical Functions

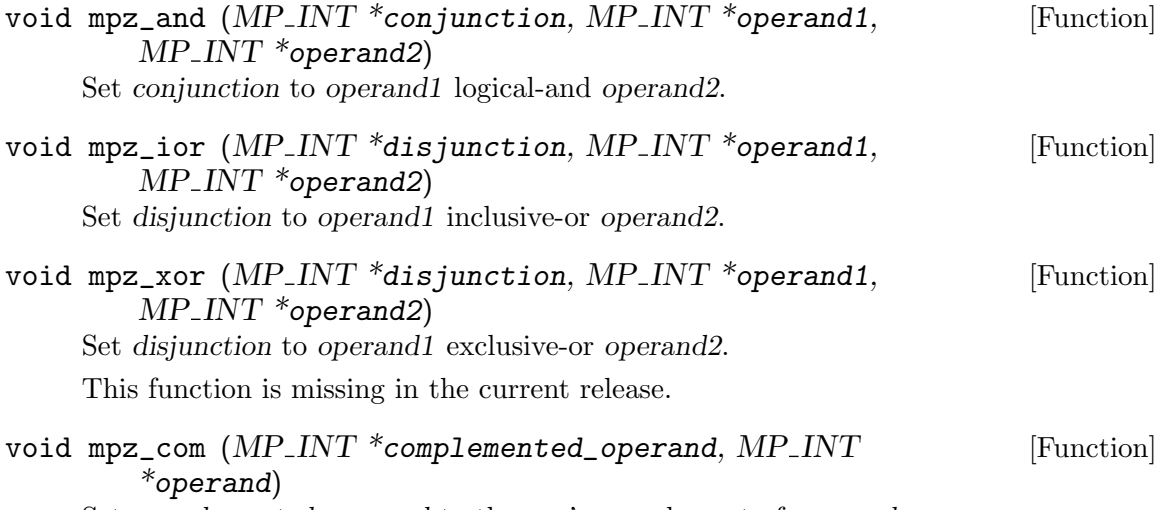

Set complemented operand to the one's complement of operand.

### 3.5 Input and Output Functions

Functions that perform input from a standard I/O stream, and functions for output conversion.

- void mpz\_inp\_raw  $(MP_{N}NT * integer, FILE * stream)$  [Function] Input from standard I/O stream stream in the format written by mpz\_out\_raw, and put the result in integer.
- void mpz\_inp\_str  $(MP_N NT^*T)$  integer,  $FILE * stream$ , int base) [Function] Input a string in base base from standard I/O stream stream, and put the read integer in integer. The base may vary from 2 to 36. If base is 0, the actual base is determined from the leading characters: if the first two characters are '0x' or '0X', hexadecimal is assumed, otherwise if the first character is '0', octal is assumed, otherwise decimal is assumed.
- void mpz\_out\_raw  $(FILE * stream, MP_INT * integer)$  [Function] Output integer on standard  $I/O$  stream stream, in raw binary format. The integer is written in a portable format, with 4 bytes of size information, and that many bytes of limbs. Both the size and the limbs are written in decreasing significance order.
- void mpz\_out\_str  $(FILE * stream, int base, MP_INT * integer)$  [Function] Output integer on standard I/O stream stream, as a string of digits in base base. The base may vary from 2 to 36.

## <span id="page-16-0"></span>4 Rational Number Functions

All rational arithmetic functions canonicalize the result, so that the denominator and the numerator have no common factors. Zero has the unique representation 0/1.

The set of functions is quite small. Maybe it will be extended in a future release.

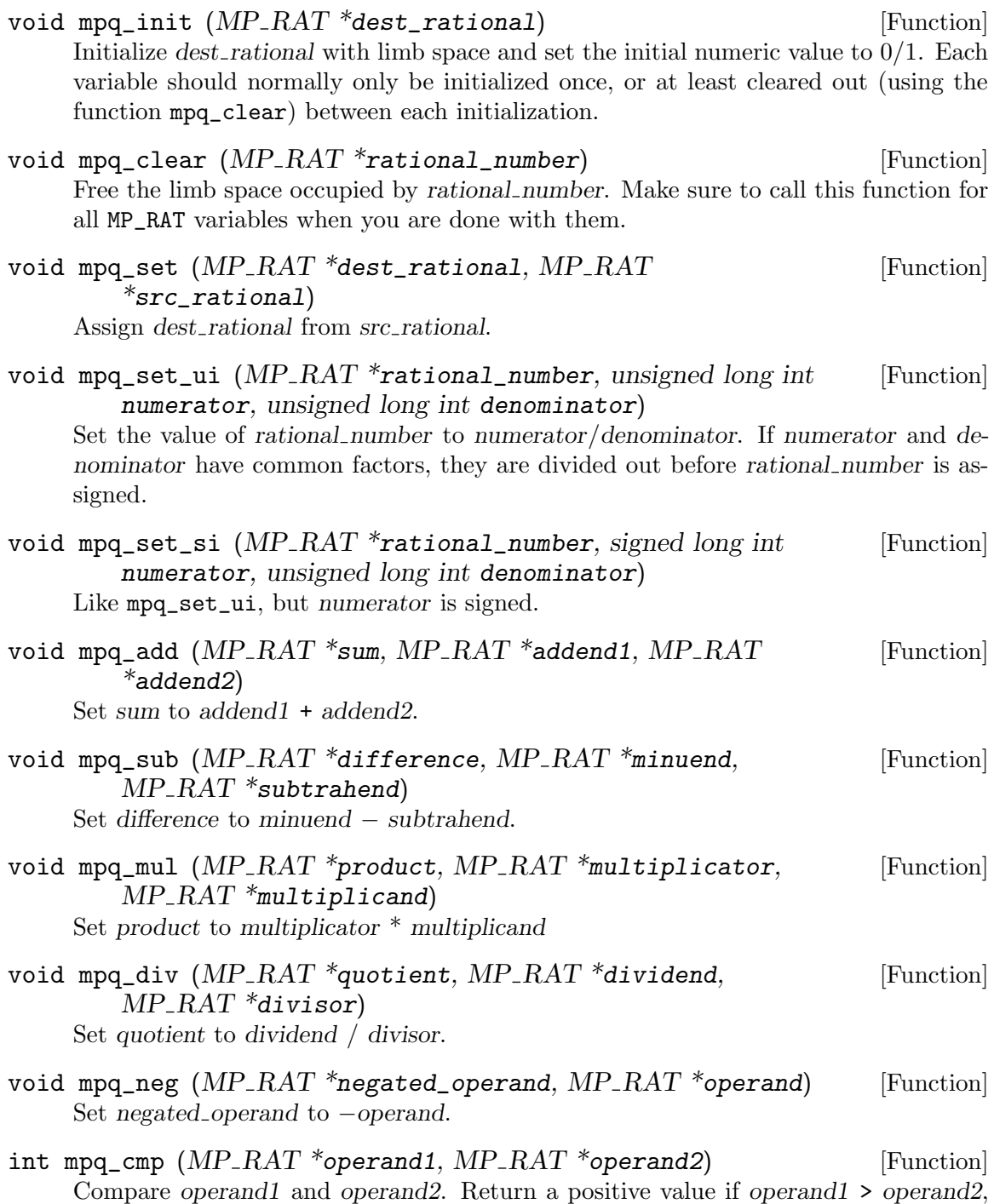

zero if operand1 = operand2, and a negative value if operand1 < operand2.

- <span id="page-17-0"></span>void mpq\_inv  $(MP_RAT **inverted_number*, MP_RAT **number*)$  [Function] Invert number by swapping the numerator and denominator. If the new denominator becomes zero, this routine will divide by zero.
- void mpq\_set\_num  $(MP_RAT * rational_number, MP_INT$  [Function] \*numerator)

Make numerator become the numerator of rational number by copying.

void mpq\_set\_den  $(MP_RAT * rational_number, MP_INT$  [Function] \*denominator)

Make denominator become the denominator of rational number by copying. If denominator < 0 the denominator of rational number is set to the absolute value of denominator, and the sign of the numerator of rational number is changed.

void mpq\_get\_num  $(MP_{N}NT * numerator, MP_{N}AT$  [Function] \*rational\_number)

Copy the numerator of rational number to the integer numerator, to prepare for integer operations on the numerator.

void mpq\_get\_den  $(MP_-INT * denominator, MP_-RAT$  [Function] \*rational\_number)

Copy the denominator of rational number to the integer denominator, to prepare for integer operations on the denominator.

### <span id="page-18-0"></span>5 Low-level Functions

The next release of the GNU MP library (2.0) will include changes to some mpn functions. Programs that use these functions according to the descriptions below will therefore not work with the next release.

The low-level function layer is designed to be as fast as possible, **not** to provide a coherent calling interface. The different functions have similar interfaces, but there are variations that might be confusing. These functions do as little as possible apart from the real multiple precision computation, so that no time is spent on things that not all callers need.

A source operand is specified by a pointer to the least significant limb and a limb count. A destination operand is specified by just a pointer. It is the responsability of the caller to ensure that the destination has enough space for storing the result.

With this way of specifying source operands, it is possible to perform computations on subranges of an argument, and store the result into a subrange of a destination.

All these functions require that the operands are normalized in the sense that the most significant limb must be non-zero. (A future release of might drop this requirement.)

The low-level layer is the base for the implementation of the mpz\_ and mpq\_ layers.

The code below adds the number beginning at  $src1$ -ptr and the number beginning at  $src2$ -ptr and writes the sum at  $dest$ -ptr. A constraint for mpn\_add is that  $src1$ -size must not be smaller that  $src2_size$ .

```
mpn_add (dest_ptr, src1_ptr, src1_size, src2_ptr, src2_size)
```
In the description below, a source operand is identified by the pointer to the least significant limb, and the limb count in braces.

 $mp\_size$  mpn\_add (mp\_ptr dest\_ptr, mp\_srcptr src1\_ptr, mp\_size [Function] src1\_size, mp\_srcptr src2\_ptr, mp\_size src2\_size)

Add  $\{src1\_ptr, src1\_size\}$  and  $\{src2\_ptr, src2\_size\}$ , and write the src1\_size least significant limbs of the result to  $dest{\text -}ptr$ . Carry-out, either 0 or 1, is returned.

This function requires that src1 size is greater than or equal to src2 size.

 $mp\_size$  mpn\_sub (mp\_ptr dest\_ptr, mp\_srcptr src1\_ptr, mp\_size [Function] src1\_size, mp\_srcptr src2\_ptr, mp\_size src2\_size)

Subtarct  $\{src2\_ptr, src2\_size\}$  from  $\{src1\_ptr, src1\_size\}$ , and write the result to dest<sub>-ptr.</sub>

Return 1 if the minuend < the subtrahend. Otherwise, return the negative difference between the number of words in the result and the minuend. I.e. return 0 if the result has src1 size words,  $-1$  if it has src1 size  $-1$  words, etc.

This function requires that src1 size is greater than or equal to src2 size.

 $mp\_size$  mpn\_mul (mp\_ptr dest\_ptr, mp\_srcptr src1\_ptr, mp\_size [Function] src1\_size, mp\_srcptr src2\_ptr, mp\_size src2\_size)

Multiply  $\{src1\_ptr, src1\_size\}$  and  $\{src2\_ptr, src2\_size\}$ , and write the result to dest ptr. The exact size of the result is returned.

The destination has to have space for  $src1_size + src1_size$  limbs, even if the result might be one limb smaller.

<span id="page-19-0"></span>This function requires that  $src1_size$  is greater than or equal to  $src2_size$ . The destination must be distinct from either input operands.

 $mp\_size$  mpn $_d$ iv  $(mp\_ptr$  dest $_ptr$ ,  $mp\_ptr$  src1 $_ptr$ ,  $mp\_size$  [Function] src1\_size, mp\_srcptr src2\_ptr, mp\_size src2\_size)

Divide  $\{src1\_ptr, src1\_size\}$  by  $\{src2\_ptr, src2\_size\}$ , and write the quotient to dest *ptr*, and the remainder to src1 *ptr*.

Return 0 if the quotient size is at most  $(src1_size - src2_size)$ , and 1 if the quotient size is at most  $(src1 \text{-} size - src2 \text{-} size + 1)$ . The caller has to check the most significant limb to find out the exact size.

The most significant bit of the most significant limb of the divisor has to be set.

This function requires that  $src1_size$  is greater than or equal to  $src2_size$ . The quotient, pointed to by dest<sub>-</sub>ptr, must be distinct from either input operands.

 $mp_$ limb mpn\_lshift  $(mp_ptr, mp_srcptr, src_ptr,$  [Function] mp\_size src\_size, unsigned long int count)

Shift {src\_ptr, src\_size} count bits to the left, and write the src\_size least significant limbs of the result to dest ptr. count might be in the range 1 to  $n - 1$ , on an n-bit machine. The limb shifted out is returned.

Overlapping of the destination space and the source space is allowed in this function, provdied  $dest\_ptr \geq src\_ptr$ .

 $mp\_size$  mpn\_rshift  $(mp\_ptr, mp\_srcptr, src\_ptr,$  [Function] mp\_size src\_size, unsigned long int count)

Shift  $\{src\_ptr, src\_size\}$  count bits to the right, and write the  $src\_size$  least significant limbs of the result to dest ptr. count might be in the range 1 to  $n - 1$ , on an n-bit machine. The size of the result is returned.

Overlaping of the destination space and the source space is allowed in this function, provdied dest  $ptr \leq src_1ptr$ .

 $mp\_size$  mpn\_rshiftci (mp\_ptr dest\_ptr, mp\_srcptr src\_ptr, [Function] mp\_size src\_size, unsigned long int count, mp\_limb inlimb)

Like mpn\_rshift, but use *inlimb* to feed the least significant end of the destination.

int mpn\_cmp (mp\_srcptr src1\_ptr, mp\_srcptr src2\_ptr, mp\_size [Function] size)

Compare  $\{src1ptr, size\}$  and  $\{src2ptr, size\}$  and return a positive value if  $src1 >$ src2, 0 of they are equal, and a negative value if src1 < src2.

### <span id="page-20-0"></span>6 Berkeley MP Compatible Functions

These functions are intended to be fully compatible with the Berkeley MP library which is available on many BSD derived U\*ix systems.

The original Berkeley MP library has a usage restriction: you cannot use the same variable as both source and destination in a single function call. The compatible functions in GNU MP do not share this restriction—inputs and outputs may overlap.

It is not recommended that new programs are written using these functions. Apart from the incomplete set of functions, the interface for initializing MINT objects is more error prone, and the pow function collides with pow in libm.a.

Include the header  $mp.h$  to get the definition of the necessary types and functions. If you are on a BSD derived system, make sure to include GNU mp.h if you are going to link the GNU libmp. a to you program. This means that you probably need to give the -I<dir> option to the compiler, where  $\langle \text{dir} \rangle$  is the directory where you have GNU mp.h.

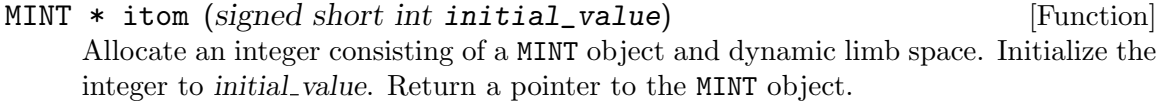

- MINT \* xtom (char \*initial\_value) [Function] Allocate an integer consisting of a MINT object and dynamic limb space. Initialize the integer from *initial\_value*, a hexadecimal,  $\sqrt{0}$ -terminate C string. Return a pointer to the MINT object.
- void move  $(MINT * src, MINT * dest)$  [Function] Set dest to src by copying. Both variables must be previously initialized.
- void madd  $(MINT * src_1, MINT * src_2, MINT * destination)$  [Function] Add src<sub>-1</sub> and src<sub>-2</sub> and put the sum in destination.
- void msub  $(MINT * src_1, MINT * src_2, MINT * destination)$  [Function] Subtract src<sub>-2</sub> from src<sub>-1</sub> and put the difference in destination.
- void mult  $(MINT * src_1, MINT * src_2, MINT * destination)$  [Function] Multiply  $src\_1$  and  $src\_2$  and put the product in destination.
- void mdiv  $(MINT *dividend, MINT *divisor, MINT *quotient,$  [Function]  $MINT$  \*remainder)
- void sdiv  $(MINT *dividend, signed short int divisor, MINT$  [Function] \*quotient, signed short int \*remainder)

Set quotient to dividend / divisor, and remainder to dividend mod divisor. The quotient is rounded towards zero; the remainder has the same sign as the dividend.

Some implementations of this function return a remainder whose sign is inverted if the divisor is negative. Such a definition makes little sense from a mathematical point of view. GNU MP might be considered incompatible with the traditional MP in this respect.

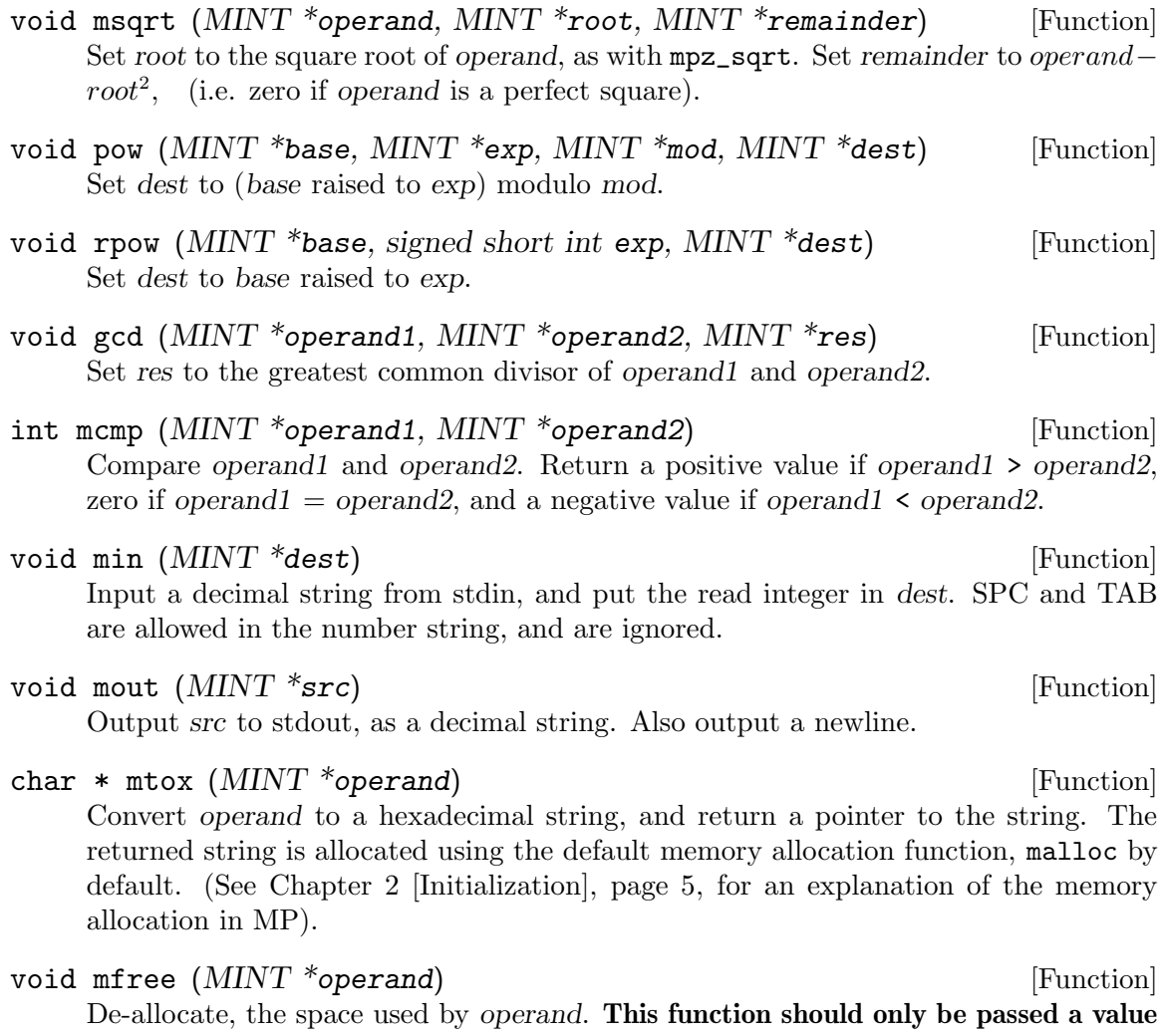

returned by itom or xtom.

<span id="page-21-0"></span>

### <span id="page-22-0"></span>7 Miscellaneous Functions

- void mpz\_random  $(MP_{\text{-}INT} * \text{random\_integer}, mp_{\text{-}size} \text{ max\_size})$  [Function] Generate a random integer of at most max size limbs. The generated random number doesn't satisfy any particular requirements of randomness.
- void mpz\_random2  $(MP_{{\text{I}}}\text{NT} * \text{random\_integer}, mp\_size \text{ max\_size})$  [Function] Generate a random integer of at most max size limbs, with long strings of zeros and ones in the binary representation. Useful for testing functions and algorithms, since this kind of random numbers have proven to be more likely to trigger bugs.
- size\_t mpz\_size  $(MP_{\text{-}}INT \times \text{integer})$  [Function] Return the size of integer measured in number of limbs. If integer is zero, the returned value will be zero, if integer has one limb, the returned value will be one, etc. (See [Section 1.1 \[Nomenclature\], page 3,](#page-4-0) for an explanation of the concept limb.)
- size\_t mpz\_sizeinbase  $(MP_{\sim}INT * integer, int base)$  [Function] Return the size of integer measured in number of digits in base base. The base may vary from 2 to 36. The returned value will be exact or 1 too big. If base is a power of 2, the returned value will always be exact.

This function is useful in order to allocate the right amount of space before converting integer to a string. The right amount of allocation is normally two more than the value returned by mpz\_sizeinbase (one extra for a minus sign and one for the terminating  $\mathcal{O}(0)$ .

### 7.1 Custom Allocation

By default, the initialization functions use malloc, realloc, and free to do their work. If malloc or realloc fails, the MP package terminates execution after a printing fatal error message on standard error.

In some applications, you may wish to allocate memory in other ways, or you may not want to have a fatal error when there is no more memory available. To accomplish this, you can specify alternative functions for allocating and de-allocating memory. Use mp\_set\_memory\_functions to do this.

mp\_set\_memory\_functions has three arguments, allocate function, reallocate function, and deallocate function, in that order. If an argument is NULL, the corresponding default function is retained.

The functions you supply should fit the following declarations:

```
void * allocate_function (size_t alloc_size)
```
This function should return a pointer to newly allocated space with at least alloc size storage units.

```
void * reallocate_function (void *ptr, size_t old_size, size_t new_size)
```
This function should return a pointer to newly allocated space of at least new size storage units, after copying the first old size storage units from ptr. It should also de-allocate the space at ptr.

You can assume that the space at ptr was formely returned from allocate function or reallocate function, for a request for old size storage units.

#### void deallocate\_function (void \*ptr, size\_t size)

De-allocate the space pointed to by ptr.

You can assume that the space at ptr was formely returned from allocate function or reallocate function, for a request for size storage units.

(A storage unit is the unit in which the sizeof operator returns the size of an object, normally an 8 bit byte.)

NOTE: call mp\_set\_memory\_functions only before calling any other MP functions. Otherwise, the user-defined allocation functions may be asked to re-allocate or de-allocate something previously allocated by the default allocation functions.

### <span id="page-24-0"></span>8 Reporting Bugs

If you think you have found a bug in the GNU MP library, please investigate it and report it. We have made this library available to you, and it is not to ask too much from you, to ask you to report the bugs that you find.

Please make sure that the bug is really in the GNU MP library.

You have to send us a test case that makes it possible for us to reproduce the bug.

You also have to explain what is wrong; if you get a crash, or if the results printed are not good and in that case, in what way.

Make sure that the bug report includes all information you would need to fix this kind of bug for someone else. Think twice.

If your bug report is good, we will do our best to help you to get a corrected version of the library; if the bug report is poor, we won't do anything about it (aside of chiding you to send better bug reports).

Send your bug report to: tege@gnu.ai.mit.edu.

If you think something in this manual is unclear, or downright incorrect, or if the language needs to be improved, please send a note to the same address.

## <span id="page-26-0"></span>References

- Donald E. Knuth, "The Art of Computer Programming", vol 2, "Seminumerical Algorithms", 2nd edition, Addison-Wesley, 1981.
- John D. Lipson, "Elements of Algebra and Algebraic Computing", The Benjamin Cummins Publishing Company Inc, 1981.
- Richard M. Stallman, "Using and Porting GCC", Free Software Foundation, 1993.
- Peter L. Montgomery, "Modular Multiplication Without Trial Division", Mathematics of Computation, volume 44, number 170, April 1985.

# <span id="page-28-0"></span>Concept Index

### A

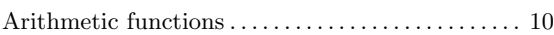

### B

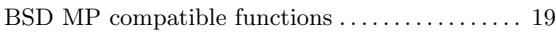

## C

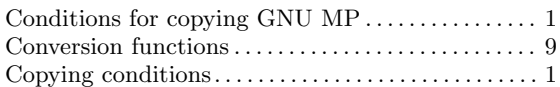

## I

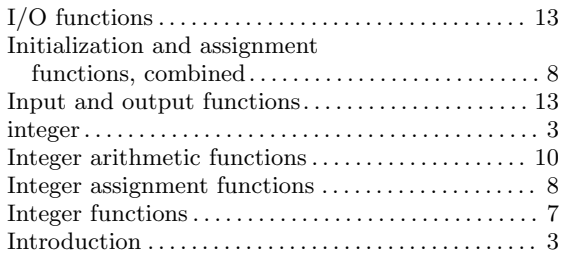

## L

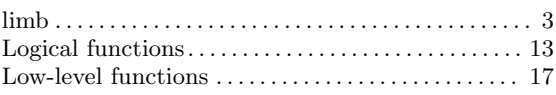

### M

```
21
```
## N

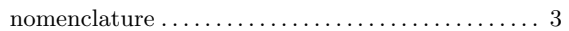

### O

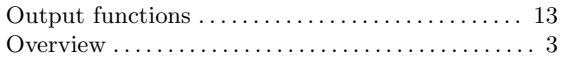

## R

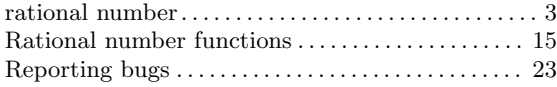

# <span id="page-30-0"></span>Function and Type Index

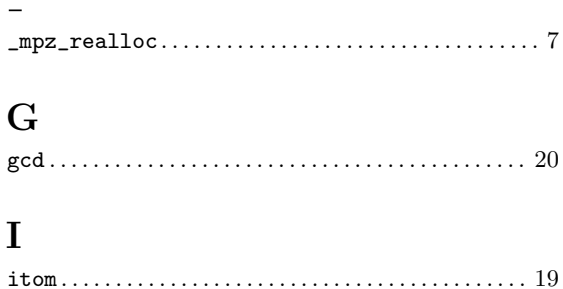

### $\mathbf{M}% _{T}=\mathbf{M}_{T}\times\mathbf{M}_{T}$

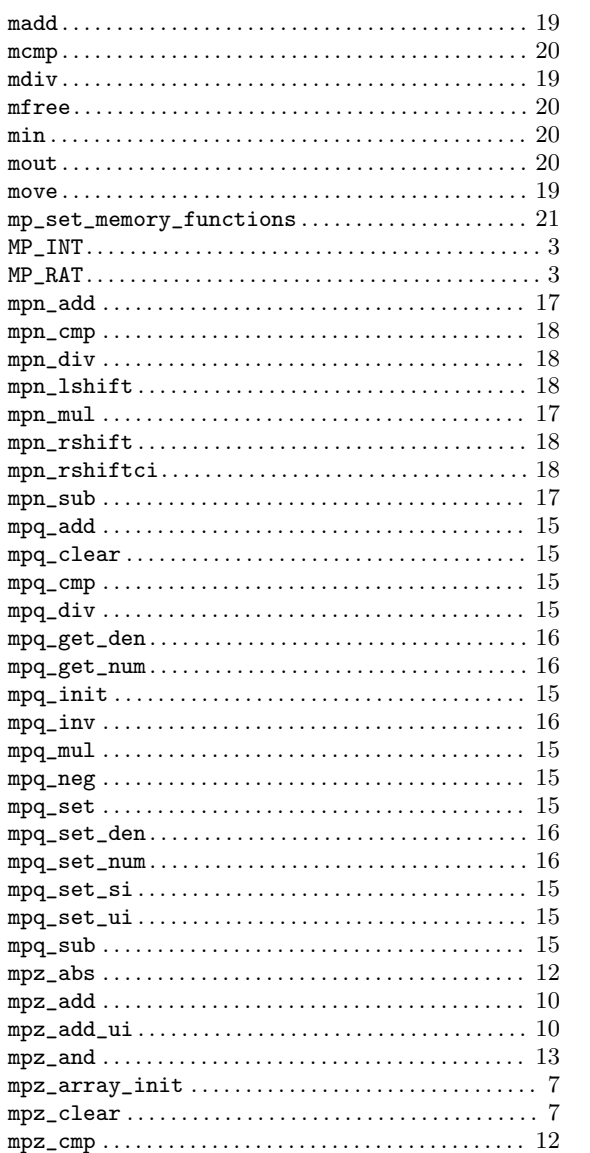

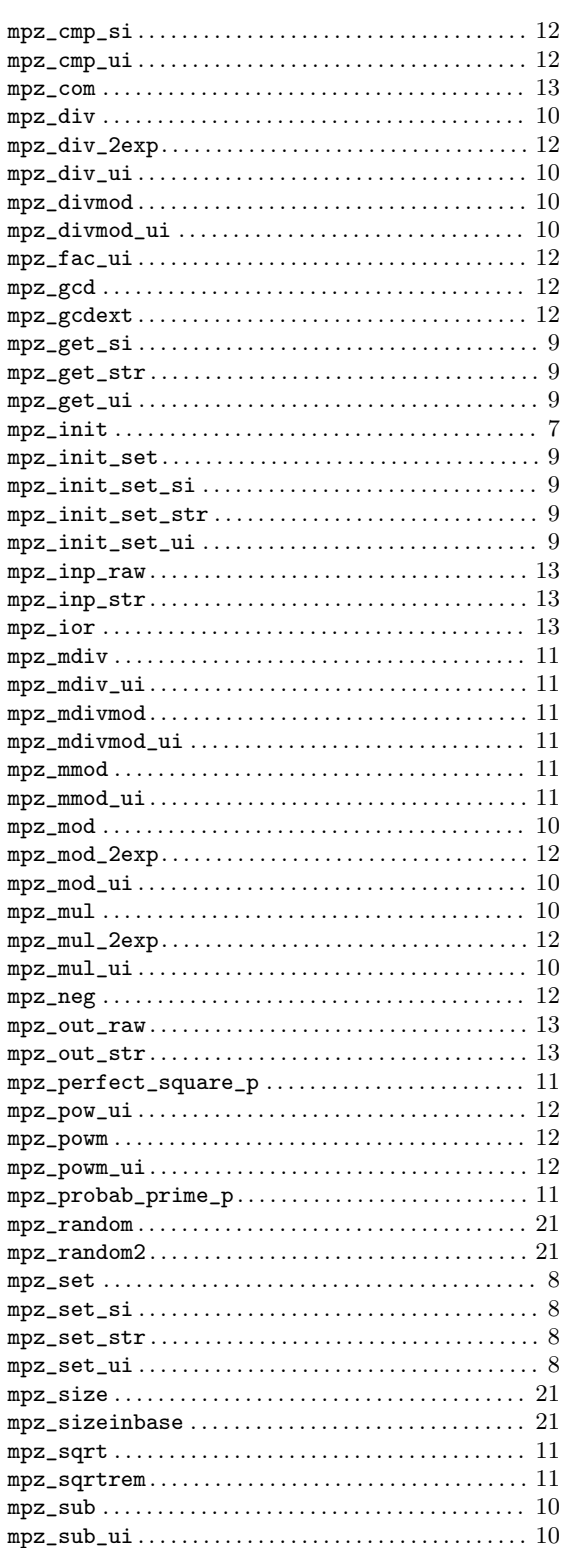

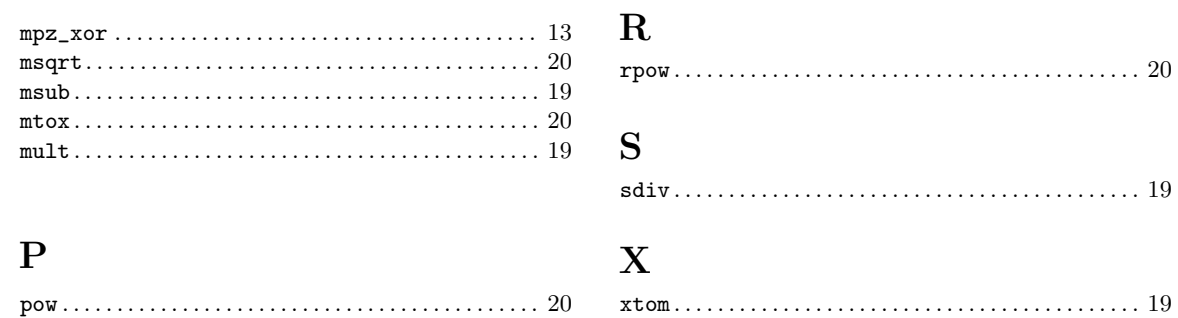

# Table of Contents

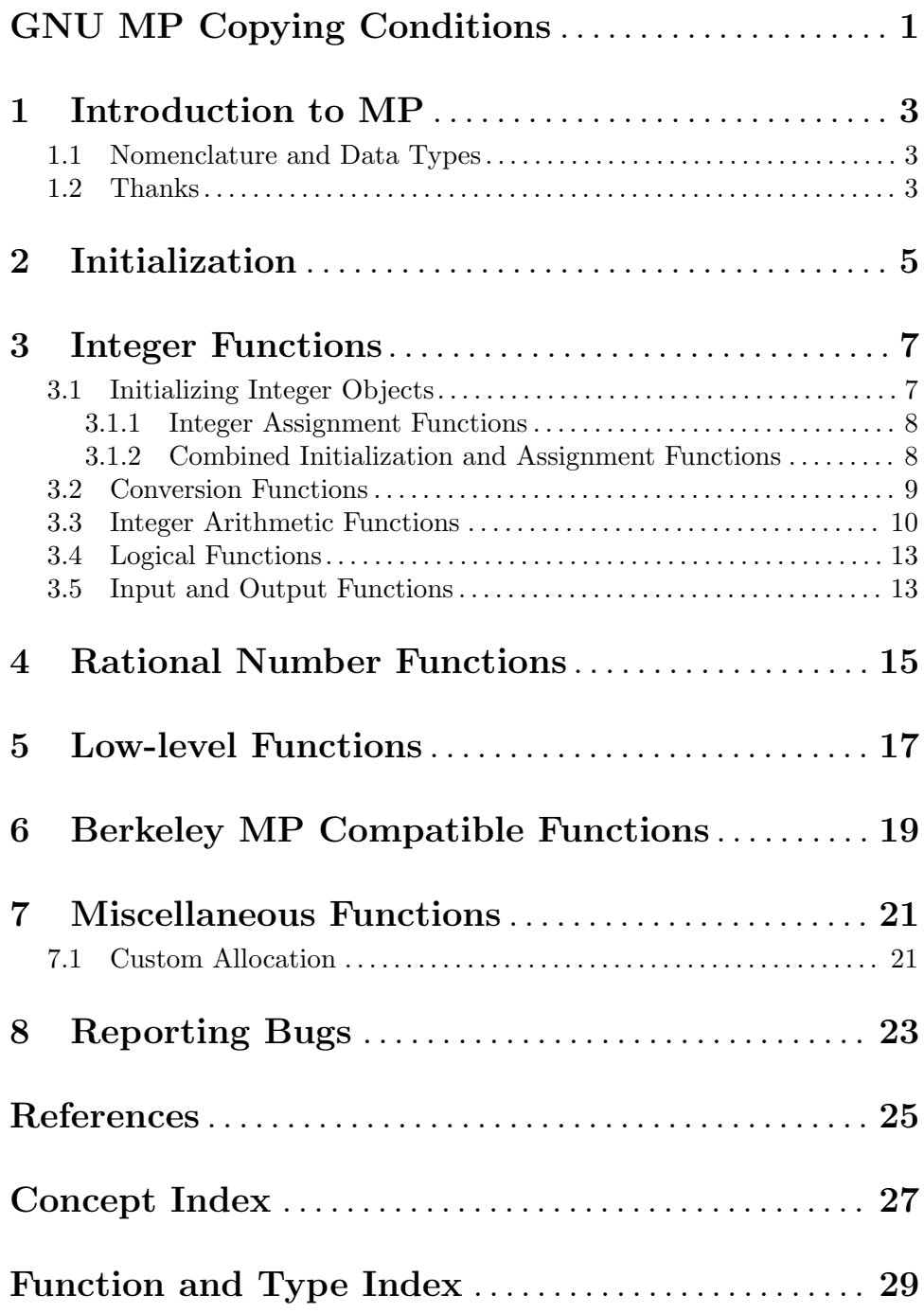